青葉設計書6 2013/07/23

青葉思考システムの立式関連のデータエリアとプロセスについて記述します。結構複雑 なので、備忘録としての意味もあります。

1. 基本データエリア

単語(変数)とか意味記号(オントロジー)とか格情報を保持するための基本データは Node で表現します。これは構造を持ったオブジェクトですが、対応するテキスト表現は XML です。ただ、タップルでなくて、括弧を使って構造を表現し、そのため、引用符は使 っていません。<XXX p=1>YYY</XXX>は(XXX,p=1;YYY)と表現しています。この方がテ キストを Node 形式にするのに処理が簡単で、高速になるからです。

RDBでデータを保存するときには、Node データはRDBのレコードの一つのフィール ドになります。そのほかに、プライオリティとか、タイムスタンプ、データ形式などの情 報をもつレコードがRDBの基本単位となっていて、それのオブジェクト構造形式のデー タは FrameData です。FrameData は内部に Node を含みます。

このように、いくつかのオブジェクトの形式を統一して扱うために、それらを一つのオ ブジェクトとして処理するためのオブジェクト ObjectReferent というものを設けています。 意味ネットワークはこの ObjectReferent を基本単位として構築しています。必要に応じて、 Node を取り出して使っていきます。

2. 意味ネットワークデータエリア

日本語文章や図面を解析して、意味処理をした結果は意味ネットワークに落とします。 意味ネットワークは次のオブジェクトの対で表現します。

- (1) ObjectReferentNetNodeCluster とその集合 ObjectReferentNetNodeClusterSet
	- ・点(point\_ontology)と線(line\_ontology)の連接で表現されるネットワークです。
	- イメージの構造を表現します。
- (2) ObjectReferentSentence とその集合 ObjectReferentSentenceSet
	- ・単語(変数)の意味とか格関係情報を保存します。表現は Node の羅列です。

 ・単語を表現する Node を owner とし、その単語の持つ属性、格も Node で ObjectReferentSentence に保存する。

数式を扱うために、公式集も持ちます。公式集の変数と実際の問題が持つ変数に対応付 けが必要になりますので、公式集も意味ネットワークで表現します。求める変数で公式集 と意味ネットワークを検索し、関連する式を得て、その変数を問題文に対応させて、立式 します。

```
3. データ形式の例
```

```
(1) オントロジー記号の定義
  意味ネットワークの属性定義でオントロジーの意味を定義します。
```
//

// ontology definitions (ontology data exist being coupled with formula data by an agent\_case object

//

```
// attribute;------knowledge ontology---------------------------------------------------------------------
// length_ontology:(from_case;point_1)(to_case;point_2)
```

```
// velocity_ontology:(change_case;length_ontlogy)(devider_case;time_ontology)
```
// force\_ontology;(change\_case;velocity\_ontology)(devider\_case;time\_ontology)

//

- // mass\_ontology:
- // time\_ontology:
- // space\_ontology:

//

- // vector\_ontology
- // pi\_ontology
- // e\_ontology
- // i\_ontology

```
//
```

```
(2)式の定義
```

```
//
```

```
// formula definitions
```
//

```
// make a triangle formula;(setMeanName;triangle_ontology)
// (makeFocusToStage;(object_case;triangle_ontology))
// (makePointNodeAsOrigin;(object_case;triangle_ontology))
// \cdot \cdot \cdot \cdot //(macro_makeTriangle;
// (makePointNodeAtArea;(object_case;pa)(at_case;triangle_ontology))
```

```
// (makePointNodeAtArea;(object_case;pb)(at_case;triangle_ontology))
```

```
// (makePointNodeAtArea;(object_case;pc)(at_case;triangle_ontology))
```
- // (makeLineNodeBetweenTwoPoint;(object\_case;lab)(from\_case;pa)(to\_case;pb))
- // (makeLineNodeBetweenTwoPoint;(object\_case;lbc)(from\_case;pb)(to\_case;pc))
- // (makeLineNodeBetweenTwoPoint;(object\_case;lca)(from\_case;pc)(to\_case;pa))

```
\frac{1}{2} )
・pa,pb,pc は三角形の各頂点の名前です。
・lab,lbc,lca は頂点を結ぶ辺です。
//
//(macro_makeAttribute;
// (setAttribute;(agent_case;pa)(have_case;angle_ontology)(angle_ontology_name;aa))
// (setAttribute;(agent_case;pb)(have_case;angle_ontology)(angle_ontology_name;ab))
// (setAttribute;(agent_case;pc)(have_case;angle_ontology)(angle_ontology_name;ac))
\| \qquad \qquad \rangle・aa,ab,ac は各点 pa,pb,pc の持つ(have_case)角度です。
```
//

// make two velocities addition ontology;

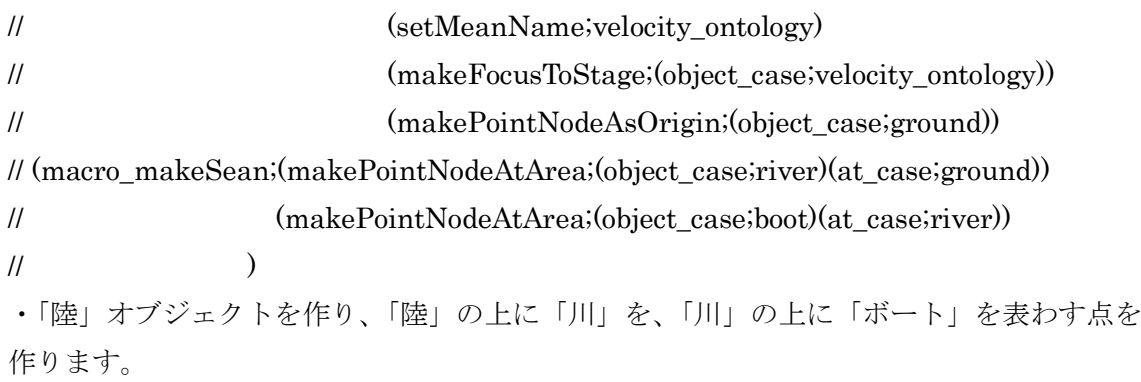

//(macro\_makeAttribute;

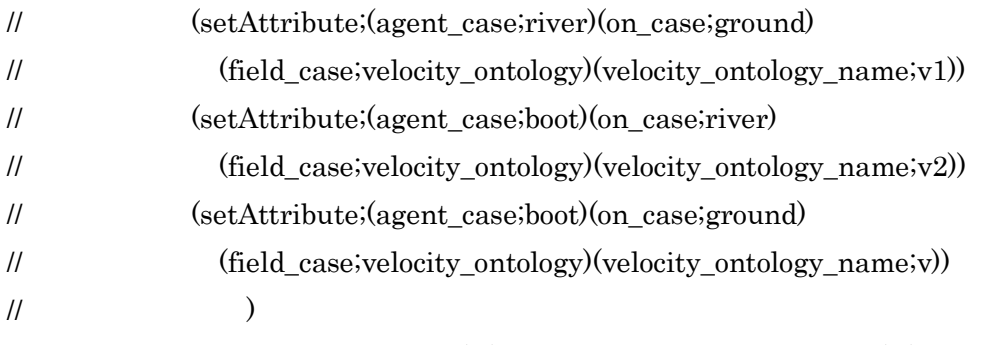

・場として、「陸」に対して「川」の速度、「川」に対して「ボート」の速度、そうして、「陸」 に対する「ボート」の速度を定義します。公式集の ObjectReferentSentence に設定する情 報です。ここには、V=V1+V2という公式も設定します。

//

```
// attribute;------knowledge formula---------------------------------------------------------------------
// length:(_case;length_ontology)(length_ontology_name;l)
// velocity:(_case;velocity_ontlogy)(velocity_ontology_name;v)
// time:(_case;time_ontlogy)(time_ontology_name;t)
/[-10] [-10]// formula:(_case;formula_ontlogy)(formula_ontology_case;
// (=\text{case};(\text{variable\_case};l))(*_\text{case};(\text{variable\_case};v)(\text{variable\_case};t)))//-[f=v/t]
// force;(_case;force_ontology)(force_ontology_name;f)
// formula:(_case;formula_ontology)(formula_ontology_case;
// (=-case; (variable\_case; f)) (0, 0, 0) (0, 0, 0) (0, 0, 0) (0, 0, 0) (0, 0, 0) (0, 0, 0)//
```
//--- [v=v1+v2]

// formula:(\_case;formula\_ontology)(formula\_ontology\_case; //  $(= \text{case};(\text{variable case};v))$  (=  $(\text{case};\text{value case};v1)(\text{variable case};v2))$ ) // // //

4. 立式

問題は変数を求める文に集約します。運動を求めるのも、変数の時間的変化を求めるこ とです。

- (1) 問題文の変数は実変数です。これのオントロジーから、意味ネットワーク上の変数 の所在と公式集上の仮変数の所在を得ます。
- (2) 仮変数で、公式が定義されていますから、そこから式を得ます。変数を実変数に変 換しないといけません。意味ネットワークと公式集の意味ネットワークをマッチン グさせます。格情報を中心にして、変数対応を取ります。構造も意味ネットワーク で表現されています。
- (3) 実変数で式を得ます。隠れた変数にも実変数を割り振ります。